# Exploring the Higgs boson with Machine Learning

Felipe Ferreira de Freitas

Felipe F. Freitas, Charanjit K. Khosa, Verónica Sanz

Phys.Rev. D100 (2019) no.3, 035040 (2019-08-31) [ arXiv:1902.05803]

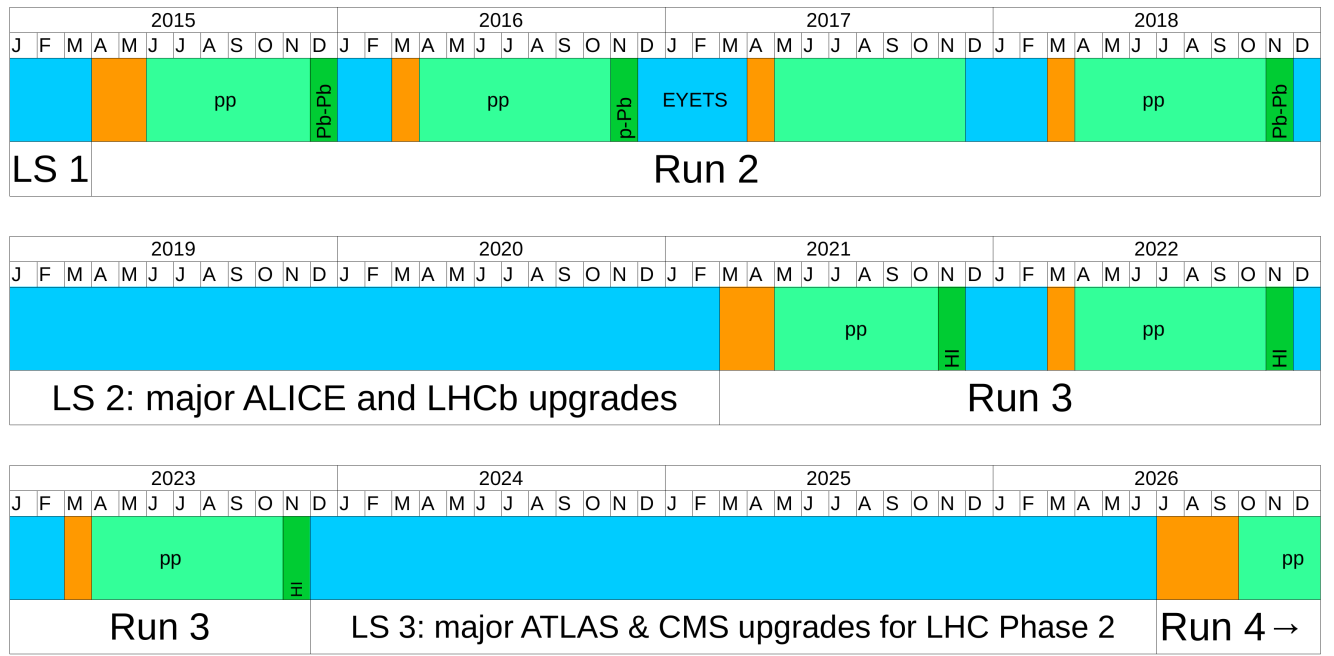

- Higgs boson detected **&**
- $\bullet$  750 GeV  $\circledS$   $\circledS$ .
- . No SUSY evidence  $\circledS$   $\circledS$ .
- $\bullet$  No DM evidence  $\circledS$   $\circledS$   $\circledS$ .
- No new physics, yet.

### Overview

We are shifting our focus from the resonance searches into more subtle (indirect) effects of new physics. In a nutshell, the SMEFT is a consistent way of exploring new theories as deformations from the SM structures,with a large number of possible SM deviations taken into account.

As an example, in the SMEFT approach the Higgs couplings to vector bosons V=W,Z would be modified in the following way:

$$
\eta_{\mu\nu}\,gm_V \Rightarrow \eta_{\mu\nu}\,gm_V - \tfrac{2\,g\,c_{HW}}{m_W}\,p^V_\mu\,p^V_\nu + \ldots
$$

which in terms of Lagrangian terms would be equivalent to adding to the SM Lagrangian new terms suppressed by a scale of new physics:  $\mathcal{L}_{SM} \Rightarrow \mathcal{L}_{SM} + \frac{2ig\epsilon}{m}$ *gc*  $\frac{H W}{2} \left[D^\mu H^\dagger T_{2k} D^\nu H \right] W^k_{\mu\nu} + \ldots$ *W*  $D^{\mu}H^{\dagger}T_{2k}D^{\nu}H]$   $W_{\mu\nu}^{k}$ 

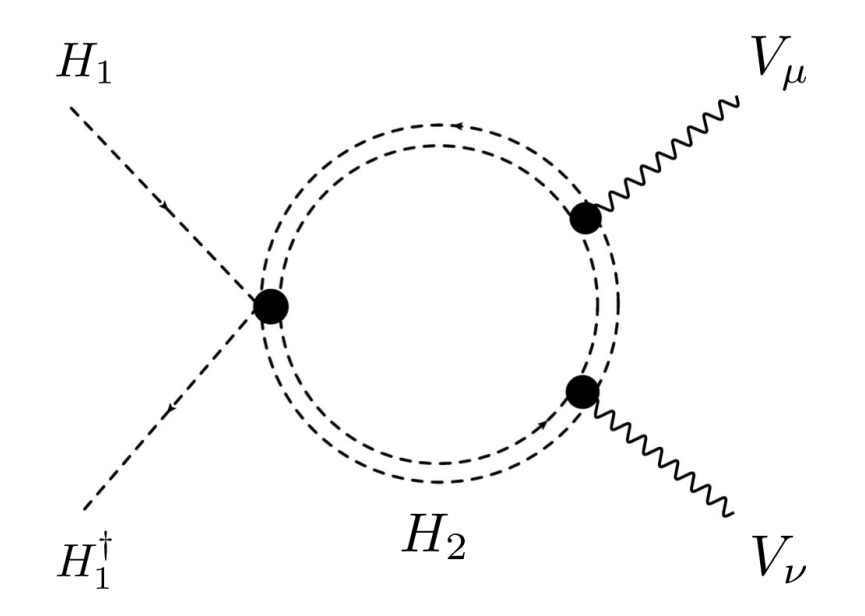

One could trace the ultimate origin of these deformations to many different types of new physics, just too heavy to be discovered directly at the LHC.

The deformation (aka Wilson coefficient)  $c_{HW}$  could be the manifestation of a new set of scalar particles, such as in 2HDMs, too heavy to be seen in direct production, but still felt via virtual effects

- As the LHC analyses, in the context of the SMEFT effects in the Higgs sector, moves from the  $\kappa$ formalism to the use of kinematic information, the information contained in multidimensional distributions becomes an important source to identifying even subtler effects.
- The need to quickly identify subtle effects in multidimensional distributions of information,clearly calls for artificial intelligence methods.
- The production of the Higgs in association with a massive vector boson, or VH, is already firmly established.

### Current status: limits on the SMEFT and the VH channel at the LHC:

The Wilson coefficient  $c_{HW}$  it is currently constrained to values in the range (individual constraint):

•  $c_{HW} = 0.002 \pm 0.014$ 

The limits on SMEFT operators were obtained by perfoming a global fit including kinematic information on VH and electroweak WW production at LEP2 and LHC but only 40 fb $^{-1}$  of data, half of the total Run2 dataset.

J. Ellis, C. W. Murphy, V. Sanz and T. You, JHEP1806(2018) 146 , M. Aaboudet al.[ATLAS Collaboration], Phys. Lett. B786(2018) 59

The observation of the Higgs decaying into two b-quarks has been done by combining a challenging set of channels collectively denoted by VH, which corresponds to the Higgs produced in association with a massive vector boson V= Z or  $W^\pm.$  The final states are  $Z$  classified as OL ( $Z\to\nu\nu$ ), 1L  $(W\to l\nu)$  and 2L  $(Z\to l^+l^-).$ 

- $\mu_{V\!H}^{\rm ATLAS}=1.01+0.12({\rm stat})^{+0.6}_{0.15}$ 0.15
- naively indicate a two-sigma exclusion for  $\vert c_{HW}\vert < 0.02.$

in our analysis:

- we select the value  $c_{HW} = 0.03$  as a benchmark point.
- we consider  $c_{HW} \neq 0$  as our  $signal$  and  $c_{HW} = 0$  as  $background.$
- $\bullet$  gather the most information as possible from the final state particles.

We consider the following observables as data features:

- $p_T^{b_1}$  transverse momentum of the leading b-jet.
- $p_{T}^{b_{2}}$  transverse momentum of the sub leading b-jet.
- $p_T^{VH}$  transverse momentum of the  $VH$  pair.
- $M_{T}^{VH}$  transverse mass of the  $VH$  pair.
- $p_{T}^{W/Z}$  transverse momentum of gauge boson. *T*
- $p_T^H$  transverse momentum of the reconstructed Higgs boson.
- $\eta^H$  pseudo-rapidity of the reconstructed Higgs boson.
- $\phi^H$  azimuthal angle of the reconstructed Higgs boson.

### 0L channel:

- $p_T^l$  transverse momentum of lepton
- missing transverse energy
- $\Delta \phi_{b_1l}$  azimuthal angular separation between leading b-jet and lepton
- $\Delta\phi_{l\text{MET}}$  azimuthal angular separation between lepton and MET

#### 1L channel:

- $M_T^W$  transverse mass of the  $W^\pm$
- $\Delta R_{wl}$  separation between lepton and  $W$  boson in the  $\eta-\phi$  plane
- missing transverse energy
- $\Delta \phi_{b_1 \text{MET}}$  azimuthal angular separation between leading b-jet and MET
- $\Delta\phi_{l\text{MET}}$  azimuthal angular separation between lepton and MET

### 2L channel:

- $p_T^{l_1}$  transverse momentum of the leading lepton
- $p_{T}^{l_2}$  transverse momentum of sub-leading lepton
- $\Delta R_{ll}$  separation between two lepton in the  $\eta-\phi$  plane
- $\Delta \phi_{b_1l_1}$  azimuthal angular separation between leading b-jet and leading lepton
- $\Delta \phi_{b_2 l_1}$  azimuthal angular separation between sub-leading b-jet and leading lepton

### How the data looks like:

#### In  $[14]$ :  $zh$  chw 0d01 df.head(5)

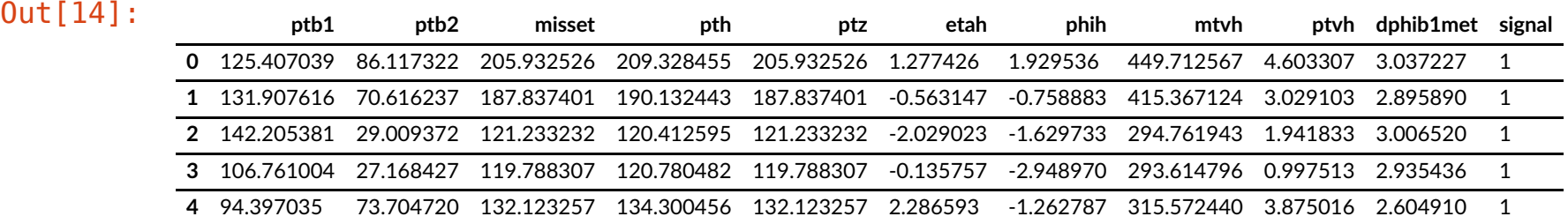

- The data is not ready yet for the Machine Learning analysis, we have to normalize the entries to be more Machine Learning friendly.
- We can use the Scikit-learn library, specifically the MinMaxScaler() function to do this task.

#### In [16]: **from sklearn import** preprocessing min max scaler = preprocessing.MinMaxScaler() def scaleColumns(df, cols to scale): for col in cols to scale: df[col] = pd.DataFrame(min\_max\_scaler.fit\_transform(pd.DataFrame(df[co l])),columns=[col]) **return** df

# Before normalize the data, we first need to create our features **input**  $(x)$  **and the targets**  $(y)$ **:**

```
In [17]: | XCHW=0d01 = pd.concat([zh chw=0d01-df, zh sm], ignore index=True)X cHW 0d03 = pd.concat([\overline{zh} chw 0d03 df, \overline{zh} sm], ignore index=True)
  X cHW 0d1 = pd.concat([zh chw 0d1 df, zh sm], ignore index=True)
  X cHW 1 = pd.concat([zh chw 1 df, zh sm], ignore index=True)y cHW 0d01 = X cHW 0d01['signal']y cHW 0d03 = X cHW 0d03['signal']y cHW 0d1 = X cHW 0d1['signal']y cHW 1 = X cHW 1['signal']
```
• Only normalize your features after combine everything you are going to use.  $\odot$ 

```
In [19]: for i in [X_cHW_0d01, X_cHW_0d03, X_cHW_0d1, X_cHW_1]:
          i = \text{scaleColums}(i, \overline{[} \text{ 'ptb1' }, \text{ 'ptb2' }, \overline{ \text{ 'misset'} },'pth', 'ptz', 'etah',
                                     'phih', 'mtvh', 'ptvh',
                                     'dphib1met'])
```
#### After the normalization, the imputs looks like this:

In  $[20]: |X|$  cHW 1.head(5)

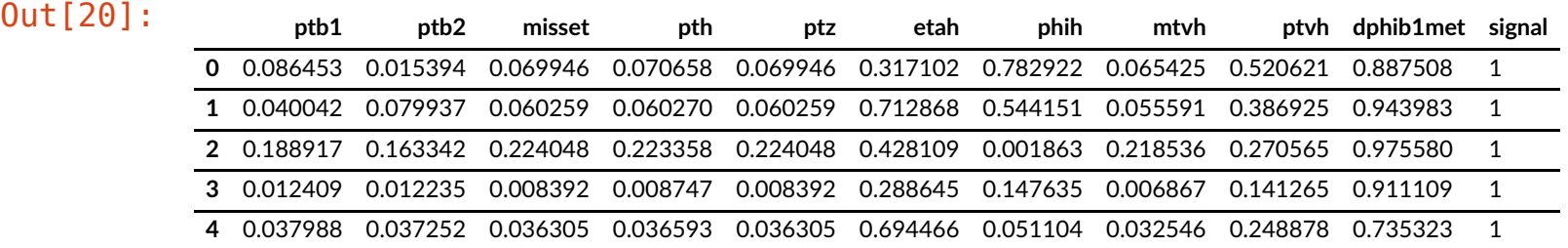

In  $[35]:$  **for** i in X cHW 1.keys():

print( $\overline{i}$ , ':',X cHW 1[i].mean(),X cHW 1[i].std())

ptb1 : 0.06603380945984406 0.07807105493537096 ptb2 : 0.05276380572195325 0.06926308503087236 misset : 0.06716309934162445 0.08949834993587825 pth : 0.06718128565788557 0.08941226283848779 ptz : 0.06716309934314747 0.08949834993804219 etah : 0.5006507384165415 0.17312476022576348 phih : 0.5000665818066831 0.28900209027092005 mtvh : 0.06388180888051978 0.08844030270164628 ptvh : 0.28225733120272967 0.14680672893989266 dphib1met : 0.7684152266915593 0.19672374641410206 signal : 0.5 0.5000012500046875

Don't forget to drop the column  $signal$  from your features input, otherwise the Machine will imeadiatly know what is  $signal$  and what is  $BG \circledcirc$ 

In [36]: **for** i **in** [X\_cHW\_0d01, X\_cHW\_0d03, X\_cHW\_0d1, X\_cHW\_1]: i.drop(['signal'], axis=1, inplace=**True**)

- In  $[37]$ : X cHW 0d03.shape, y cHW 0d03.shape
- $Out[37]:$  ((200000, 10), (200000,))

### Now we can shuffle our inputs and split into training and test datasets:

- To avoid pain we can use Scikit-learn function train test split(), which automatically take cares of all we need.
- In  $[38]:$  X train cHW 0d01, X test cHW 0d01, y train\_cHW\_0d01, y\_test\_cHW\_0d01 = \ train test split(X cHW 0d01, y cHW 0d01, train size=0.8, test size=0.2) X train cHW 0d03, X test cHW 0d03, y train cHW 0d03, y test cHW 0d03 =  $\backslash$ train test split(X cHW  $0d03$ , y cHW  $0d03$ , train size=0.8, test size=0.2) X train cHW 0d1, X test cHW 0d1, y train cHW 0d1, y test cHW 0d1 =  $\backslash$ train test split(X cHW 0d1, y cHW 0d1, train size=0.8, test size=0.2) X train cHW 1, X test cHW 1, y train cHW 1, y test cHW 1 =  $\backslash$ train test split(X cHW 1, y cHW 1, train size=0.8, test size=0.2)

We can save our training and test datasets, so in the future we don't need to do everything again:

In  $[39]:$  np.savez('../data/inclusive/X train 0L cHW 0d03.npz', x=X train cHW 0d03, y=y t rain\_cHW\_0d03) np.savez('../data/inclusive/X train 0L cHW 0d1.npz', x=X train cHW 0d1, y=y tra in cHW 0d1) np.savez('../data/inclusive/X train 0L cHW 1.npz', x=X train cHW 1, y=y train c HW\_1) np.savez('../data/inclusive/X test 0L cHW 0d03.npz', x=X test cHW 0d03, y=y tes t\_cHW\_0d03) np.savez('../data/inclusive/X test OL cHW 0d1.npz', x=X test cHW 0d1, y=y test cHW\_0d1) np.savez('../data/inclusive/X test 0L cHW 1.npz', x=X test cHW 1, y=y test cHW 1)

## **NN architectures: Deep or shalow**  $\ddot{\mathbf{r}}$

To extract the maximum amount of information from the kinematic features, one needs to combine multidimensional information. The objective is to maximise our ability to detect new phenomena, which in HEP means maximising the significance of an observation.

- Number of layers.
- Activation function of each layer.
- Regularizers: L1, L2, Batch normalization, drop out.
- Drop out probability.
- $\bullet$  ...

To set the best combination of hyper-parameter I built a Evolutionary Algorithm to search through all combinations of parameters and select only the best ones.

# Evolutionary search algorithm:

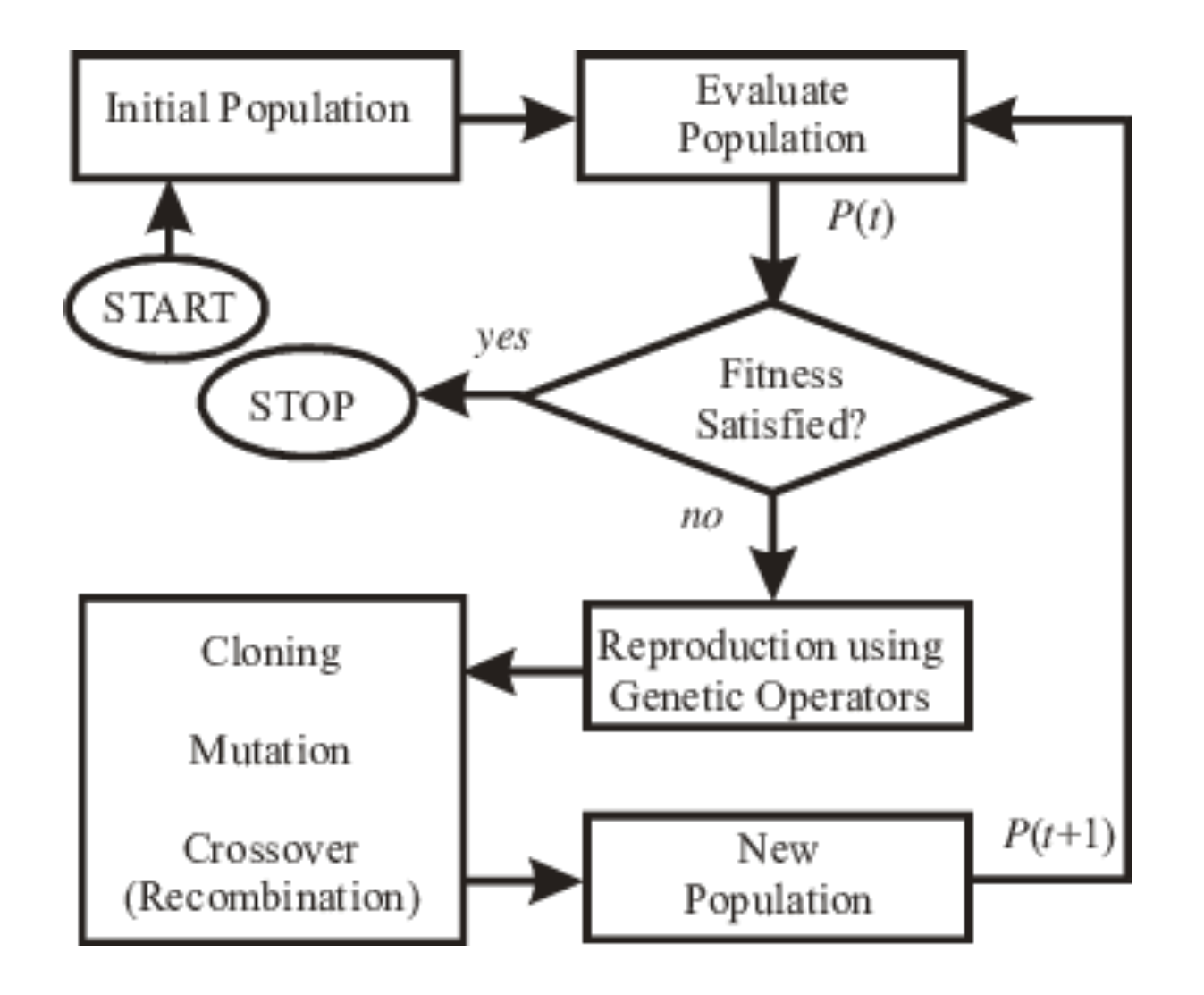

in order to do so we are going to need some very important pieces, the first one is a class to produce random archtectures with the parameters we want to inspect:

```
In [40]: class Network():
        """Represent a network and let us operate on it.
         Currently only works for an MLP.
        \overline{u}" \overline{u}"
       def __init__(self, nn_param_choices=None):
            \overline{u}""Initialize our network.
             Args:
                 nn param choices (dict): Parameters for the network, includes:
                      nb_neurons (list): [64, 128, 256]
                      nb_layers (list): [1, 2, 3, 4]
                      activation (list): ['relu', 'elu']
                      optimizer (list): ['rmsprop', 'adam']
             \boldsymbol{u} \boldsymbol{u}self.accuracy = 0.
            self.nn param choices = nn param choices
            self.network = \{\} # (dic): represents MLP network parameters
```
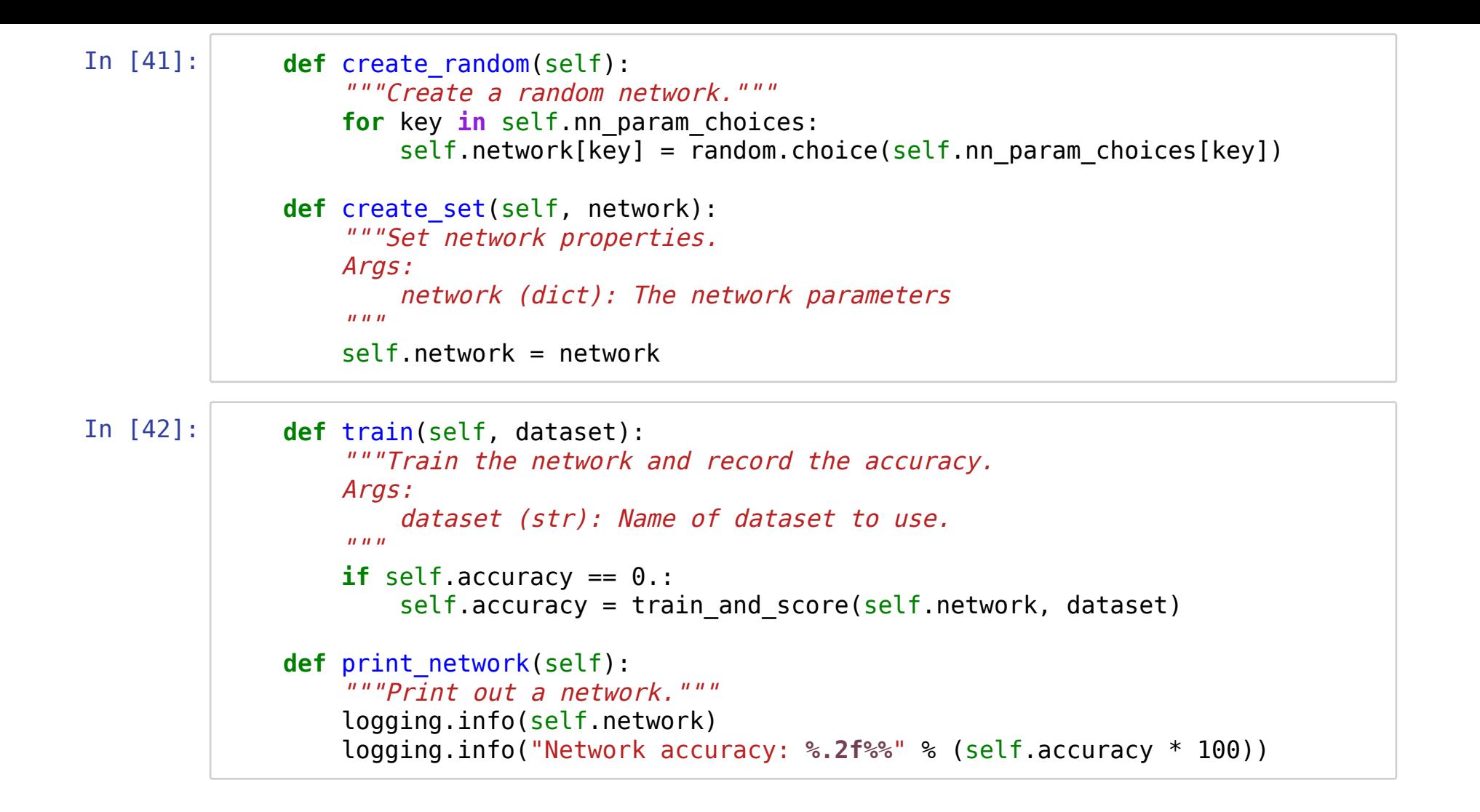

We need a way to evaluate our population of NN, to do so we build an optimizer class:

```
In [43]: class Optimizer():
       """Class that implements genetic algorithm for MLP optimization."""
      def init (self, nn param choices, retain=0.4,
                    random select=0.1, mutate chance=0.2):
           """Create an optimizer.
           Args:
                nn_param_choices (dict): Possible network paremters
                retain (float): Percentage of population to retain after
                    each generation
               random select (float): Probability of a rejected network
                    remaining in the population
               mutate chance (float): Probability a network will be
                    randomly mutated
           \boldsymbol{u} \boldsymbol{u}self.mutate chance = mutate chance
          self.random select = random select
          self. retain = retain
          self.nn param choices = nn param choices
```
#### A function to generate the population:

```
In [44]: def create population(self, count):
           """Create a population of random networks.
           Args:
                count (int): Number of networks to generate, aka the
                    size of the population
           Returns:
                (list): Population of network objects
          \|"""" \|""""""
          pop = []for _ in range(0, count):
              # Create a random network.
              network = Network(self.nn~param~choices)network.create_random()
              # Add the network to our population.
              pop.append(network)
          return pop
```
#### fitness function (a.k.a "motivation"):

```
In [46]: @staticmethod
     def fitness(network):
          """Return the accuracy, which is our fitness function."""
         return network.accuracy
     def grade(self, pop):
         """Find average fitness for a population.
          Args:
              pop (list): The population of networks
          Returns:
           (float): The average accuracy of the population
   """
         summed = reduce(add, (self.fitness(network) for network in pop))
         return summed / float((len(pop)))
```
#### Produce new generation of NN  $\odot$

```
In [47]: def breed(self, mother, father):
          """Make two children as parts of their parents.
           Args:
               mother (dict): Network parameters
               father (dict): Network parameters
           Returns:
           (list): Two network objects
   """
          children = []
          for in range(2):
              child = \{\}# Loop through the parameters and pick params for the kid.
              for param in self.nn param choices:
                  child[param] = random.choice([mother.network[param], father.network[param]]
                  )
              # Now create a network object.
              network = Network(self.nn~param~choices)network.create_set(child)
              # Randomly mutate some of the children.
              if self.mutate chance > random.random():
                  network = \overline{self.mutate(network)}children.append(network)
          return children
```
introducing random mutation

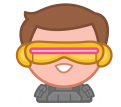

```
In [ ]: def mutate(self, network):
         """Randomly mutate one part of the network.
          Args:
              network (dict): The network parameters to mutate
          Returns:
              (Network): A randomly mutated network object
         "''"''"''"# Choose a random key.
         mutation = random.choice(list(self.nn param choices.keys()))
         # Mutate one of the params.
         network.network[mutation] = random.choice(self.nn_param_choices[mutatio
n])
         return network
```
and evolve our population  $\blacktriangleright$ 

```
In [48]: def evolve(self, pop):
          """Evolve a population of networks.
           Args:
               pop (list): A list of network parameters
           Returns:
                (list): The evolved population of networks
           \boldsymbol{u} \boldsymbol{u}# Get scores for each network.
          graded = [(self.fitness(network), network) for network in pop]
          # Sort on the scores.
          graded = [x[1] for x in sorted(graded, key=lambda x: x[0], reverse=Tru
  e)]
          # Get the number we want to keep for the next gen.
          retain length = int(len(grad)*self.retain)# The parents are every network we want to keep.
          parents = graded[:relation_length]# For those we aren't keeping, randomly keep some anyway.
          for individual in graded[retain length:]:
              if self.random select > random.random():
                   parents.append(individual)
```

```
In [ ]: ] # Now find out how many spots we have left to fill.
        parents length = len(parents)desired length = len(pop) - parents length
        children = 1# Add children, which are bred from two remaining networks.
        while len(children) < desired length:
            # Get a random mom and dad.
            male = random.randint(0, parents length-1)
            female = random.random(0, parents length-1)# Assuming they aren't the same network...
            if male != female:
                male = parents[male]female = parents[female]
                # Breed them.
                bables = self.breed(male, female)# Add the children one at a time.
                for baby in babies:
                    # Don't grow larger than desired length.
                    if len(children) < desired length:
                        children.append(baby)
        parents.extend(children)
        return parents
```
# We can use the Asimov significance as loss function and minimize  $(1/Z_A)$

The Asimov significance is defined as follow:

$$
Z_A=\Big[2\left((s+b)\ln\Big[\tfrac{(s+b)(b+\sigma_b^2)}{b^2+(s+b)\sigma_b^2}\Big]\,\tfrac{b^2}{\sigma_b^2}\mathrm{ln}\Big[1+\tfrac{\sigma_b^2s}{b(b+\sigma_b^2)}\Big]\Big)\Big]^{1/2}.
$$

- $s =$  number of signal events
- $b=\mathsf{number}\,$  of <code>background</code> events
- $\sigma_b^2 =$  systematic uncertanties

Adam Elwood, Dirk Krücker, Direct optimisation of the discovery significance when training neural networks to search for new physics in par�cle colliders, DESY-18-082 ,

```
In [ ]: def asimovSignificanceLossInvert(expectedSignal,expectedBkgd,systematic):
     '''Define a loss function that calculates the significance based on fixed
     expected signal and expected background yields for a given batch size'''
    def asimovSigLossInvert(y true,y pred):
        #Continuous version:
        signalWeight=expectedSignal/K.sum(y_true)
        bkgdWeight=expectedBkgd/K.sum(1-y_true)
        s = signalWeight*K.sum(y pred*y true)b = bkgdWeight*K.sum(y pred*(1-y true))
        sigB=systematic*b
        return 1./(2*((s+b)*K.log((s+b)*(b+sigB*sigB)/(b*b+(s+b)*sigB*sigB+K.ep
silon())+K.epsilon())-b*b*K.log(1+sigB*sigB*s/(b*(b+sigB*sigB)+K.epsilon()))/(s
iqB*sigB+K.epsilon()))) #Add the epsilon to avoid dividing by 0
    return asimovSigLossInvert
```
## We found that:

- 1 hidden layer with the same number of neurons as the number of inputs.
- ReLu as activation function.
- Adam as optimizer.
- $L1 = 0.003$
- Batch size of 4096.

### Important notes:

- The Asimov loss takes a little more effort to minimize, so we set a pre-training set of runs for 5 epochs using a steeper loss function.
- A longer run, with about  $20 \sim 30$  epochs is done after the pre-training.

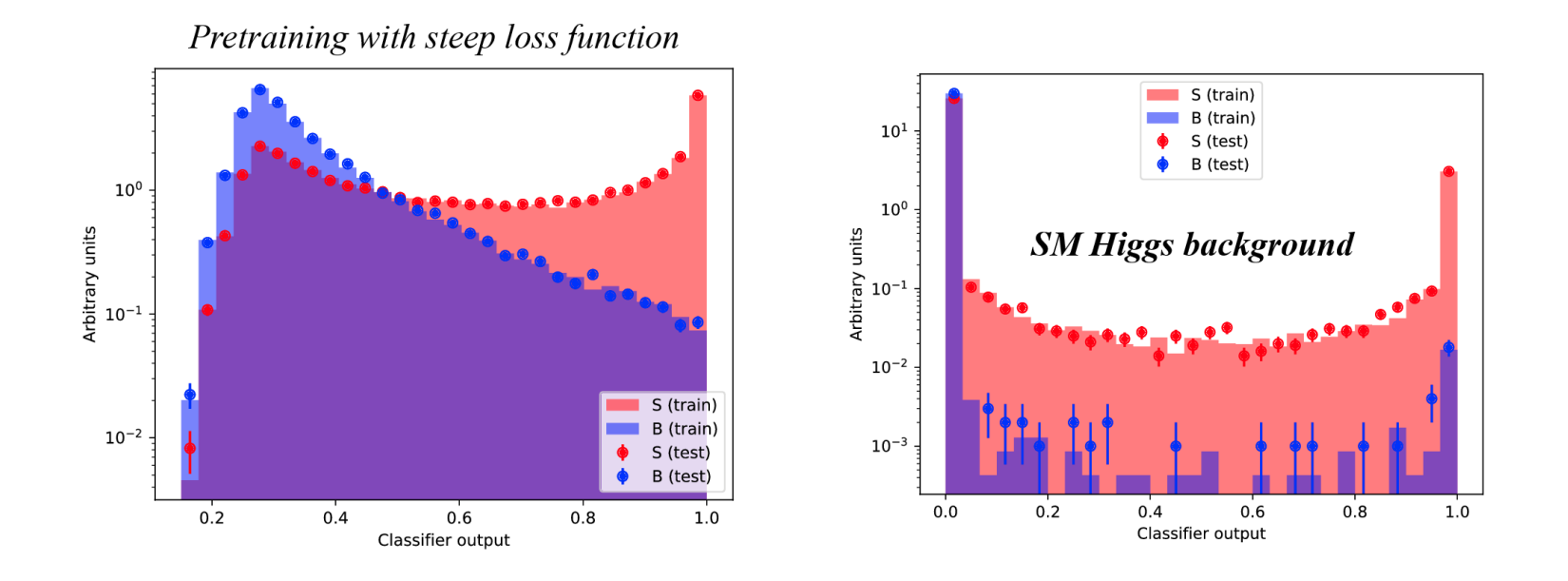

• Distribution of OL signal (red) and background (blue) events as a function of the classifier output. The left plot is the outcome of performing an initial pretraining run with 5 epochs.

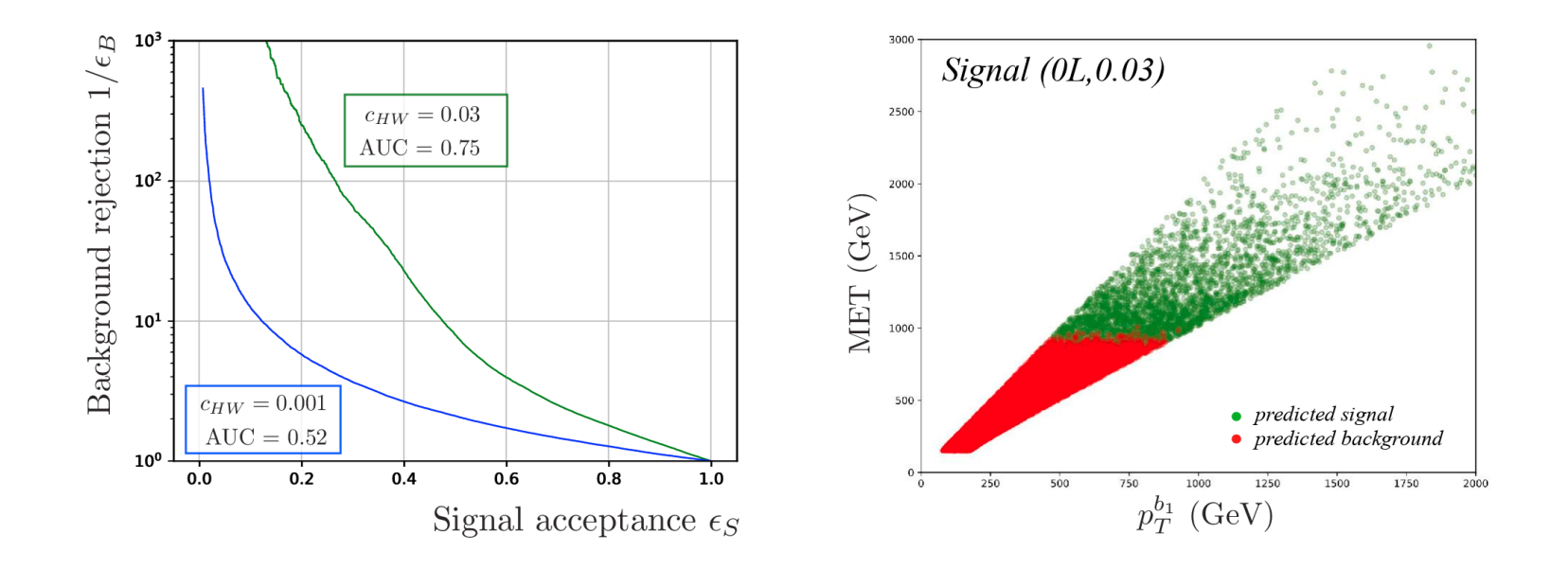

- Left: ROC curve for two values of the SMEFT coefficient in the OL channel.
- Right: Classification of true signal events for  $c_{HW} = 0.03$  and their mapping to kinema�c features.

# A more interesting way to evaluate our model

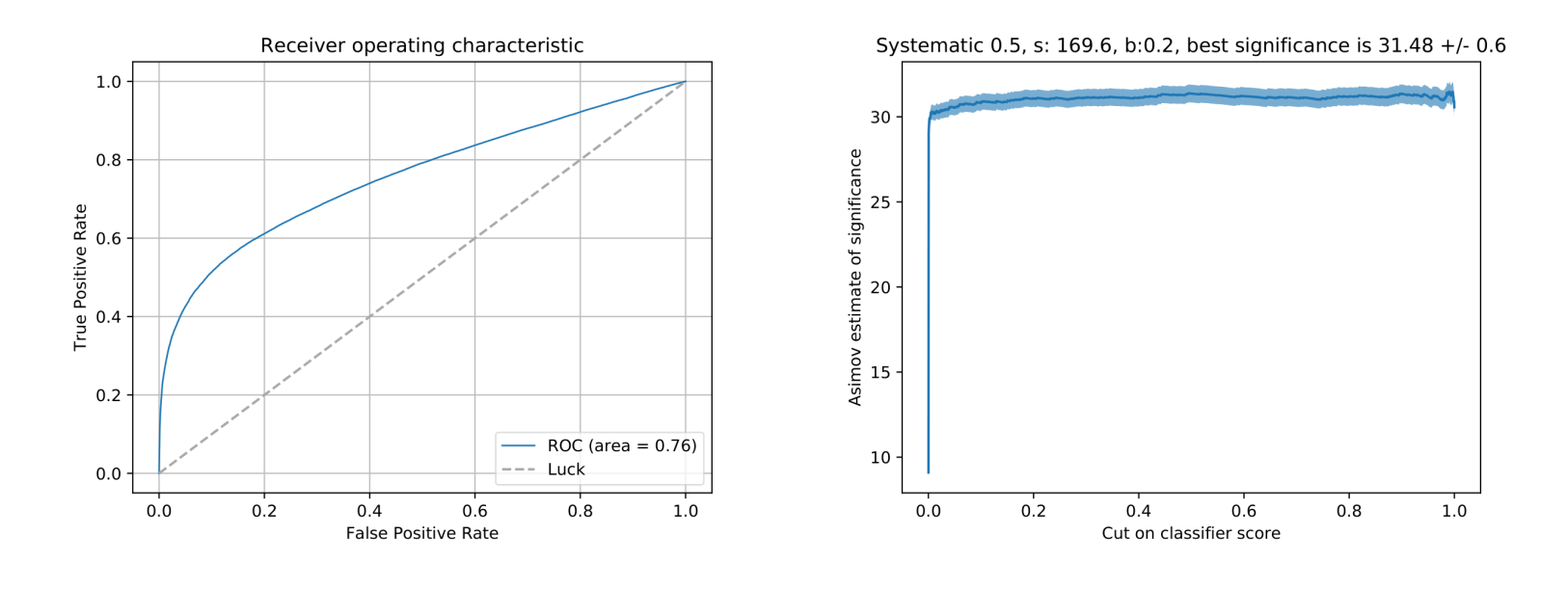

- 
- $c_{HW}=0.03$ luminosity: 80 fb $^{-1}$
- $AUC = 75%$
- Asimov significance =  $31.5$ , with 50% systematic error.

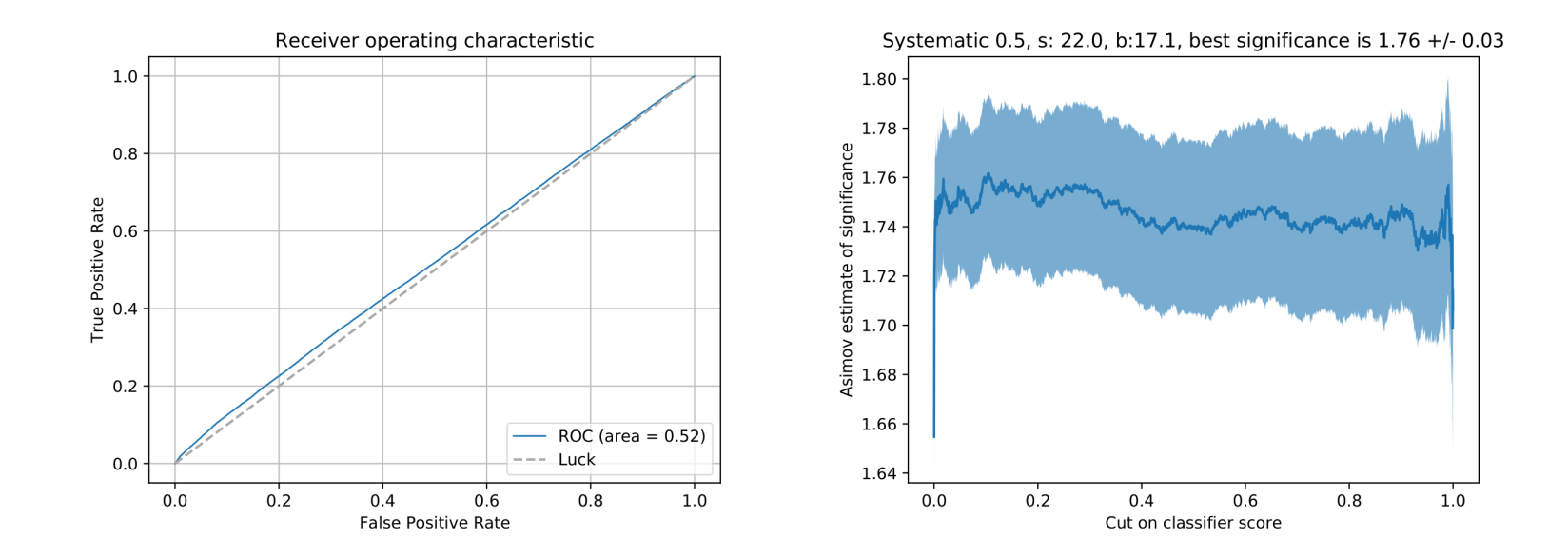

- $\bullet$   $c_{HW} = 0.001$
- $\cdot$  luminosity: 80 fb<sup>-1</sup>
- $\bullet$  AUC = 52%
- Asimov significance = 1.76, with 50% systematic error.

### Project the significance to future luminosities:

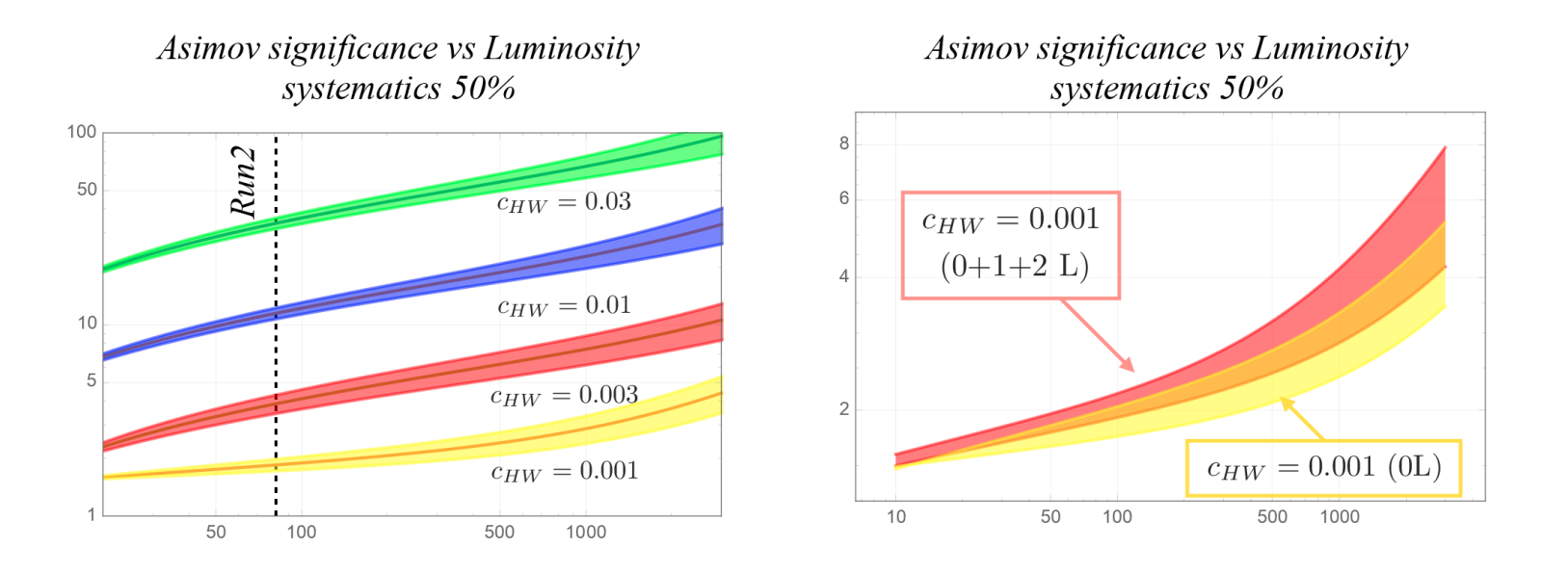

- Left: Luminosity (fb $^{-1}$ ) versus Asimov significance for different values of  $c_{HW}$  in the 0-lepton channel and 50 % systematic uncertainty.
- Right: The effect of combination of VH channels for the limiting value  $c_{HW}=0.001$  and 50% systematic errors.

# Summarize

- Create and deploy a state of art evolutionary algorithm to find the best hyperparameters in a NN.
- Within the framework of our analysis, we found the 0L channel to be dominant.
- We obtained a limit in the SMEFT coefficient  $c_{HW}$  of 0.001, about 30  $\tt{times}$ better than the current constraint from global analysis with the Run2 data

Our analysis could be improved in a number of ways:

- A more realistic simulation could be performed, including NLO SMEFT effects.
- Although we found that deep layers led to overfitting, and a shallow NN was more suitable, new algorithms could be explored to increase sensitivity.
- we should understand the effect of switching on more than one wilson coefficient.

github.com/FFFreitas/Exploring-SMEFT-in-VH-with-Machine-Learning

# Obrigado (Thanks)

# Backup:

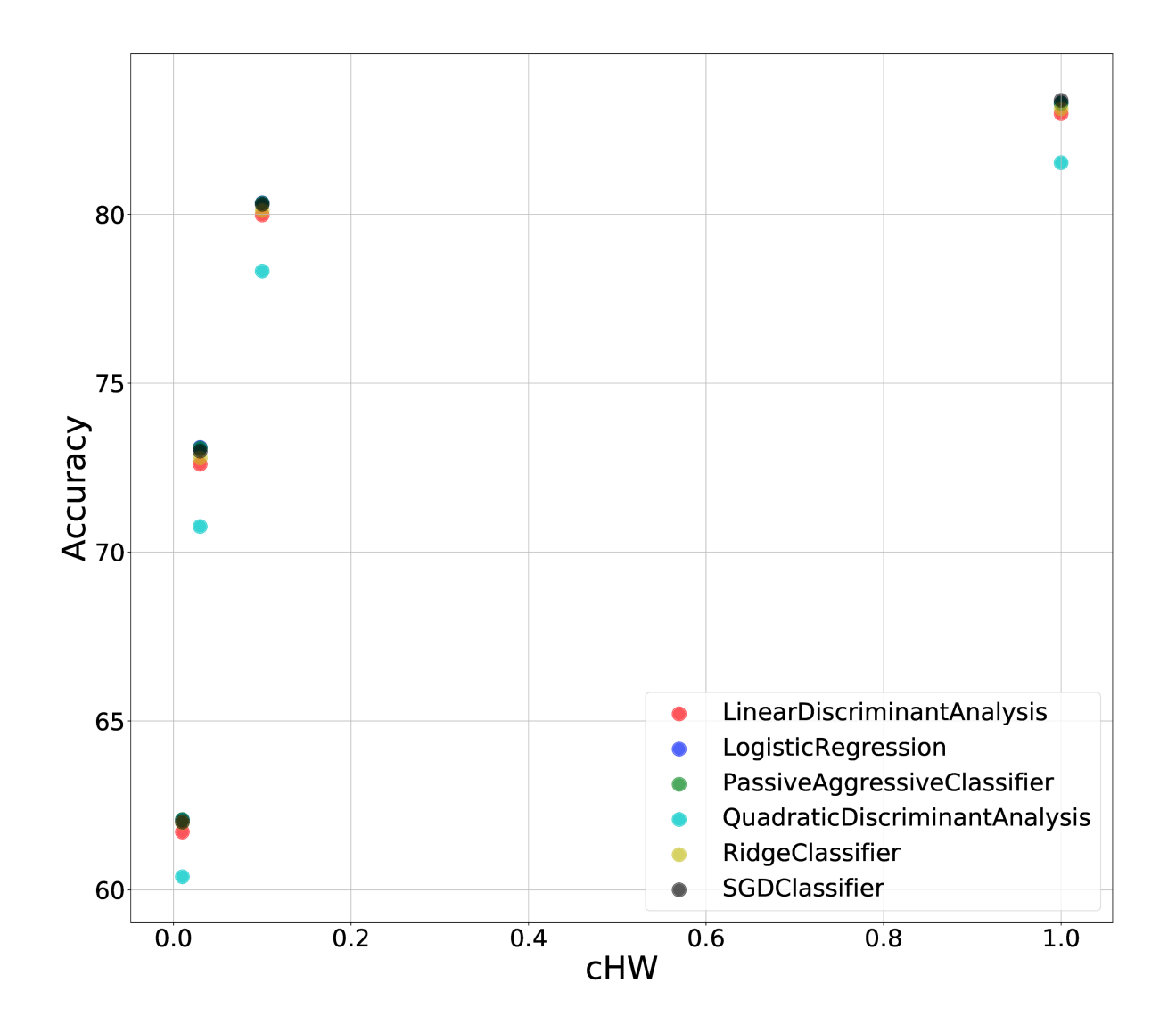

• Classification performance for different linear models tested with ES.

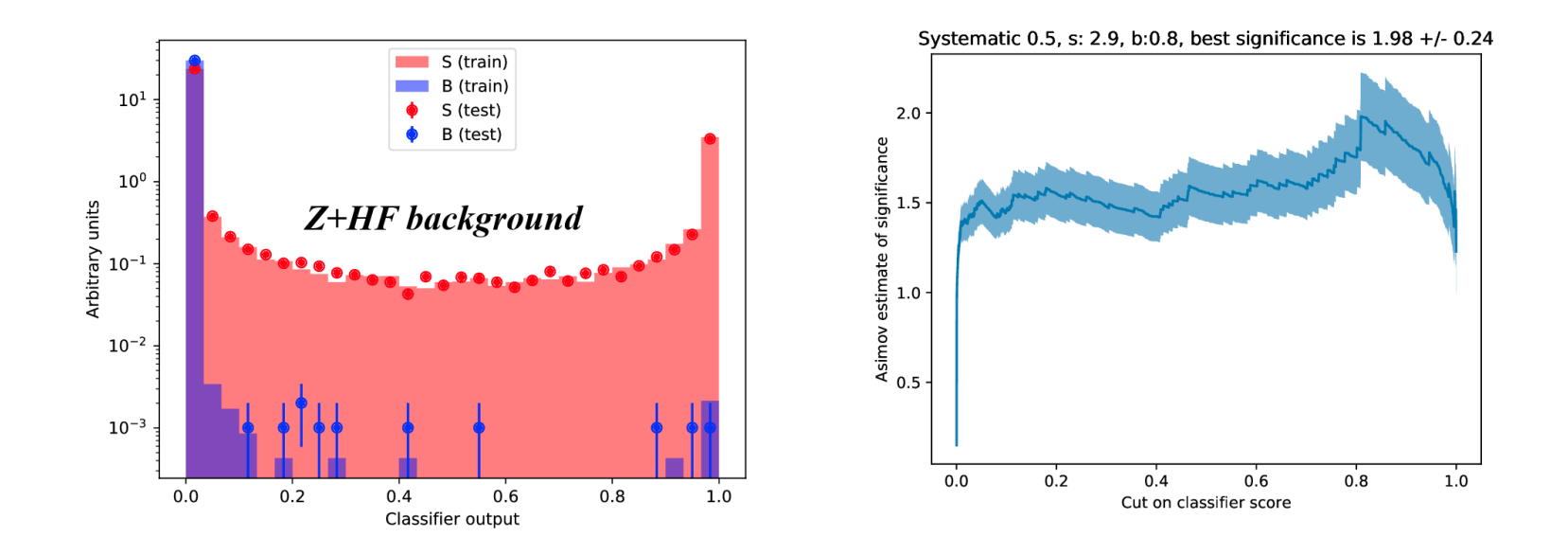

- $\bullet \,\, c_{HW} = 0.001$
- luminosity: 80  $\text{fb}^{-1}$
- Vector boson + heavy flavour object as  $\emph{background}.$

In [ ]: